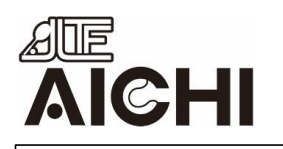

2024年2月 JLTF愛知県支部 支部長 堀本万里子 事務局長 金森裕美

 $\begin{array}{ccc} \mathbb{Q} & \ & \vdots \end{array}$ 

 $\rightarrow$ 

ライブドア 最新ニュ

グ、注目のまとめま

ースから人気ブロ

livedoor Co., Ltd.

10万以上 2.1★ 10万以上<br>1043件のレ ダウンロー 3 歳以上 ①<br>ビュー ① ド数 イントリー 2 歳以上 ①

インストール

おら

 $4.1*$ 

びあ‐チケッ EPARKアプ<br>トも買える総… リ‐人気店の…

 $4.3*$ 

## **JLTF愛知県支部 携帯サイト(ライブドアアプリ)通知設定の方法**

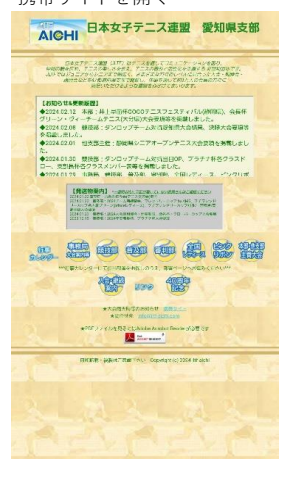

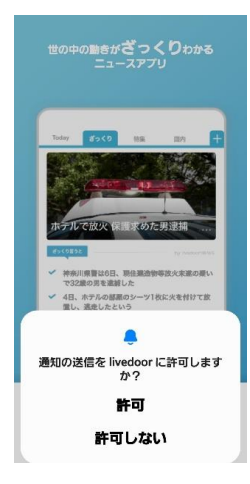

## ライブラリ

 $\circledcirc$  as

☆ asucho □ あとで読む

- 
- ◎ 魔

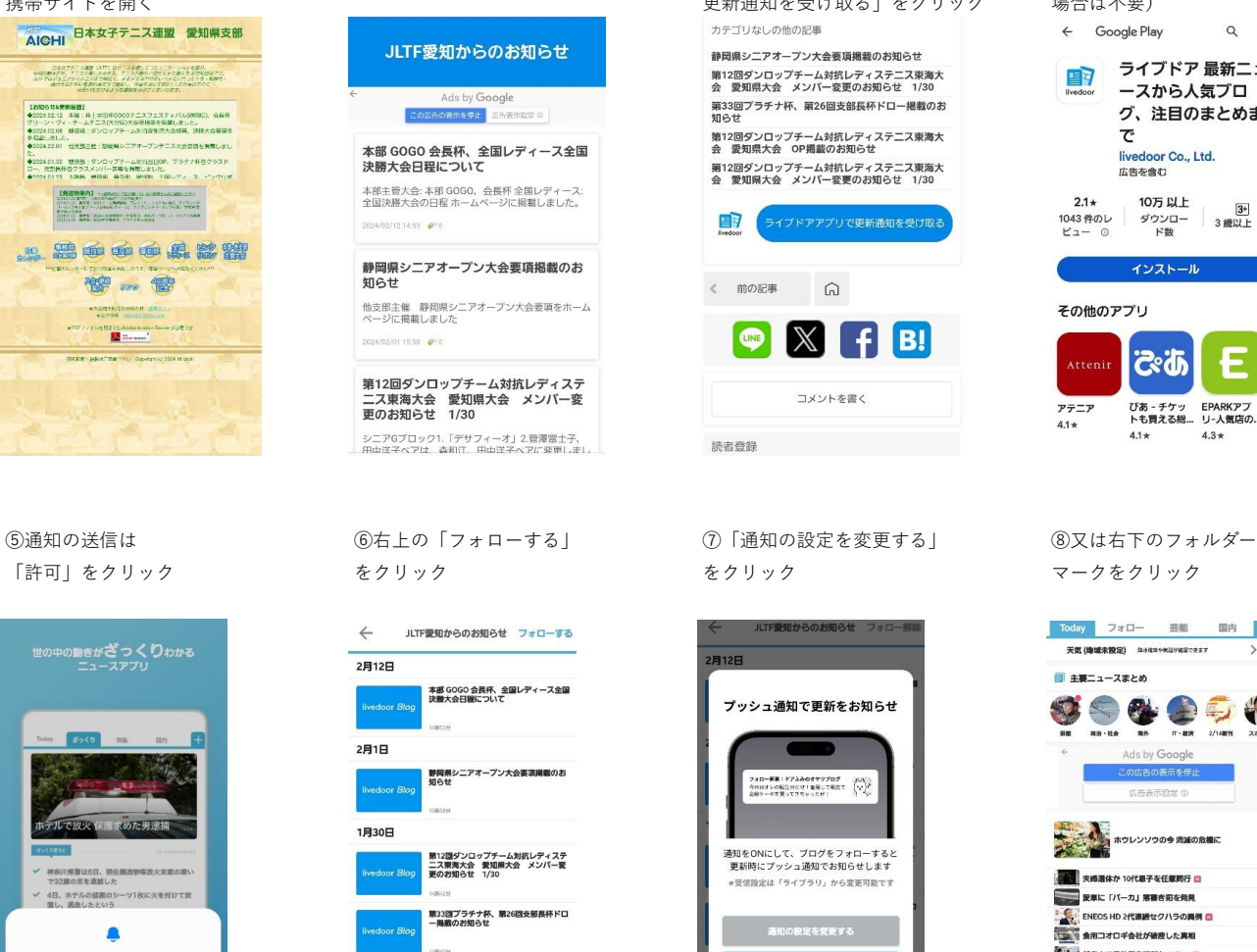

1月29日 第12回ダンロップチーム対抗レディステ<br>二ス東海大会 愛知県大会 OP掲載のお<br>知らせ **Hilder** PTER ■<br>■12回ダンロップチーム対抗レディステ

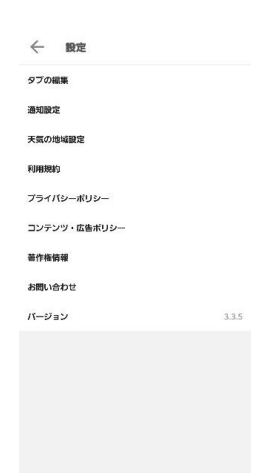

①JLTF愛知県支部 ②どれか一つ記事を開く ③下にスクロールし ④アプリをインストール ホームページから ちょうしゃ しゅうしゃ しゅうしゃ こうしゅん しゅうしゅん しゅうじゅん しゅうしゅく インストール済みの 携帯サイトを開く さんのう この この この この この この この この 要新通知を受け取る」をクリック 場合は不要) カテゴリなしの他の記事

> 静岡県シニアオープン大会専頂場載のお知らせ 第12回ダンロップチーム対抗レディステニス東海大<br>会 愛知県大会 メンバー変更のお知らせ 1/30 会 愛知県大会 メンバー変更のお知らせ 1/30<br>第33回プラチナ杯、第26回支部長杯ドロー掲載のお<br>知らせ

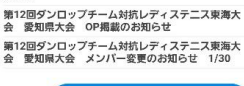

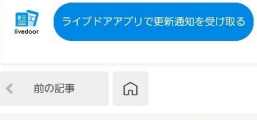

 $\bullet$   $X$   $\bullet$   $B!$ コメントを書く

结实整体

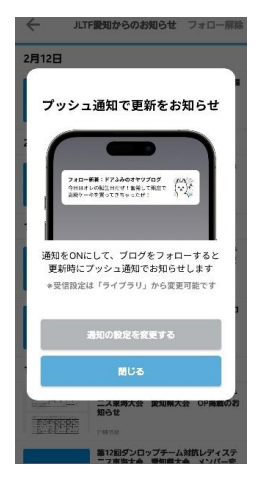

定時ニュース

、/ 朝のニュース (8:00)

**、/ 昼のニュース (13:00)** 

/ 夜のニュース (19:00)

V 速報ニュース

緊急性、連鎖性の悪いニュー

√ 災害情報

フォロー新著

おすすめプログ

、/ 誘題になったニュース (22:00)

1日4回、朝、昼、夜に入気のニュースをお届けします。

、/ JLTF受知からのお知らせ

フォローホブログの事業を知る可能を目行します。

√ 朝のおすすめプログ (8:00)

√ 昼のおすすめプログ (12:20)

 $\leftarrow$  Google Play

 $\tau$ 

広告を含む

雪

 $2.1*$ 

その他のアプリ

Atteni

アテニア

 $4.1*$ 

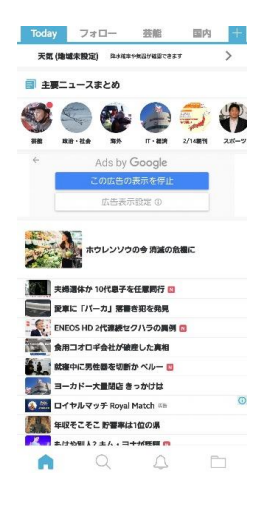

⑨ライブラリ内の ⑩通知設定をクリック ⑪不要な通知のチェックを ⑫JLTF愛知からのお知らせに 設定をクリック かんじょう かんじょう かんしゅう かんしゃ かんしゃ かんしゃ かんしゃ かんしゅう チェックがついていることを 確認 ← 通知設定

> 速報ニュース 新島性、医療性の高いニュースを作用

災害情報

重大な理像·災害·パラートの

フォロー新館 √ JLTF愛知からのお知らせ

フォローホブログの事物運動を開始  $(811.17)$ 

おすすめプログ

朝のおすすめブログ (8:00)

昼のおすすめプログ (12:20)

夜のおすすめブログ (21:00)

1日3回、ライブドアプログ機整体おすすめ記事をお届けします。

お知らせ

。<br>メンプリに関するお知らせをお願けします。

特別コンテンツ ライブドアニュースがおすすめする特別なコンテンツをお届けします。

 $\bigcirc$  $\bigcap$ n.